## Adobe Photoshop Cc 2014 Download For Pc UPDATED

First, you'll need to download the Adobe Photoshop crack or keygen that is available online. After the download is complete, open the file and locate the icon that has a key on it. You'll need to install the crack, and then you can continue with the rest of the installation process. Once the crack is installed, you have to locate the patch file. This file is usually available online, and it helps you crack Adobe Photoshop. You should locate it and then copy it to your computer. Once the patch file is copied, you need to run it and follow the on-screen instructions to patch the software. Finally, you can use your Adobe Photoshop software.

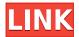

Regarding performance, I have the same observations as you regarding the IPEG previews. After some research, I found out that you should disable the "Enable JPEG/TIFF Preview" option before firing up Photoshop. Use the Check function to disable the "Enable JPEG/TIFF Preview" preference if you are experiencing laggy performance. I will attach a screenshot that shows the Lightroom interface whilst in the "Develop" mode. You will notice that the Preview is disabled which means that you should experience speedy performance. As to Photoshop, in my experience most people will benefit from working with the Smart Previews because they are more accurate and have a similar performance to when using the DNG file directly without the "preview" in memory. If performance is becoming a bit of a problem, then perhaps you can consider working in the "Lib. mode" of Photoshop. Alternatively, if you are using Adobe Camera Raw, then you could check into using a non-destructive workflow. This way, you should not need to work on the JPEGs at all. **UPDATE July 27, 2015:** The bug regarding non-destructive workflows has apparently been fixed. I had been using a non-destructive workflow and there was no lag on my copy of Photoshop CS6. If you are experiencing issues whilst working on the "Lib. mode", then I would check into using the "Develop" mode and disabling the "Enable JPEG/TIFF Preview" preference. I hope this helps. I will report back with any other findings.

Adobe Photoshop CC 2015 Version 16Torrent WIN & MAC [32|64bit] {{ latest

## updaTe }} 2023

Blending Brush: This tool effectively blends the image you're working with with the color of your choice. You can choose what proportion of the image to blend, what color to use, as well as hand-tweaking the Soften or Hardness settings. To paint in your image, just right-click anywhere on the canvas and create a new layer. Then select the Brush tool and select the blending brush. Begin painting and your image will gradually get blended with the selected color. Now let's understand a little more what Photoshop is, the process of graphic design. Graphic design is used for a variety of purposes such as print and web. But first, let's compare the two graphic design software applications - Lightroom and Photoshop. They are both desktop-based digital photography software and are examples of the two major categories of graphic design software applications. Lightroom is free and offers a broad basic set of digital editing tools, while Photoshop is a professional level package which also includes image manipulation tools used primarily by graphic designers. You don't have to be a pro to get started. You can easily start making graphics for your website or social media with Adobe Photoshop. If you already have the software, Photoshop offers a free 72-hour trial, so you can always test before you invest in a paid license. With constant innovation at its core, Adobe Photoshop is the most engaging, feature-rich creative suite in the market. It provides tremendously high-quality output and incorporates advanced editing tools that empower your designs to be more creative and transform them into stunning final products. e3d0a04c9c

## Download Adobe Photoshop CC 2015 Version 16Activation Code Torrent Windows {{ latest updaTe }} 2023

The next feature that stood out was that it worked on almost every platform. If you run it on a Mac, it is available for both Mac and Windows users. Similarly, the software runs smoothly across platforms. There are no video issues or compatibility problems. Therefore, it is ideal for people who use a computer with different platforms. Finally the other key feature of the year that we're excited about is Text. With the next generation of Core Text more powerful and robust than ever, it's here to revolutionize the way text is rendered. In the past, text has been rendered a few points at a time (1x1 pixels) or in large blocks of pixels. If you do a lot of work with video, then this update to CS6 has you covered. You'll find a new Unwrap feature, which is faster and more precise than the one in CS5. There's also a variety of new video tools, including HDR Color Correction, Motion Blur, Dubbing, Motion Tracking, and a new video stabilizer. Portable document format or PDF is the most widely used and accepted format for exchanging and viewing documents. Any kind of information or data can be represented in this format. Every person is aware of the fact that the PDF files can be easily updated, modified, rearranged, and printed by using Adobe Acrobat. PDF files are the most secure format as the information remains encrypted so there is no chance of anyone getting into it. PDF files are not only secure but are also easy to read. When it comes to Photoshop Elements, the 2021 release has a number of exciting new features. There's the new Design panel, which completely replaces the old Elements' tabbed tools. It's like having tools in your hands that you can then drag wherever you want them on your canvas to create a design. You can use this new Design panel to enhance the quality of a photo in seconds. There's also the new Crop tool, which is now much more powerful, and can be used to crop images in two different ways - as a straight crop, and to rotate, scale and skew a crop. A new shape tool makes it easy to create complex and beautiful shapes on your canvas.

adobe photoshop cc 2014 free download with crack adobe photoshop cc 2014 setup download adobe photoshop cc 2014.2 free download photoshop cc 2014 crack amtlib.dll download adobe photoshop cc 2014 crack download photoshop cc 2014 crack download adobe photoshop cc 2014 download adobe photoshop cc 2014 full crack photoshop 2014 free download

The second is Photoshop Lightroom, designed for photographers looking for rapid image editing, organizing, and sharing. Photoshop Lightroom is also Chromecastenabled and now supports two-way sync with cloud and local files. The third is Adobe Photoshop Mix, basically a fast and easy way to edit your photos taken with the phone and then share them to Facebook, Instagram, or any other service you'd like. This applies the editing to images right in the apps through the new Interactive Smart Filters. Adobe Photoshop Elements users expressed their desire for Photoshop's apps to work together. The new combination looks to give you the best of both the price and value for adult smokers who want to enjoy Photoshop on a PC as well as a Mac. Windows customers have long had Adobe's desktop suite of Photoshop, Lightroom, and the like. That still exists, of course, but the updates now reach the new Creative Cloud versions of Photoshop for Mac and Windows, and there are changes beyond just the "cloud." The company's integrated the different apps in a unified design with a familiar shared interface. The company has also updated the interface to make editing "simple and easy." Adobe Creative Suite now works more like the likes of Apple's iPhoto or Aperture. Instead of having to drag a tab out of the app to see themes, presets, and other editing goodies in the new version, you can pull them right into the app. The book, Adobe Photoshop: A Complete Course and Compendium of Features will incorporate and teach you all the features the software has to offer. This book is ideal for anyone looking to understand Photoshop, and gain in-depth understanding across the all the tools and features of Photoshop.

"In Photoshop today, we continue to release innovative, easy-to-use features that keep the best of what professionals have come to love while creating incredible new tools for anyone who loves images," said Debbie Millman, senior vice president of product management for Creative Cloud. "From collaboration features that automatically pair images with others in a project, to a simple, one-click Instant Fix to remove unwanted objects from photos, we're focused on giving users all the tools they need to create beautiful photos without the manual adjustments." You'll delve into the various creative possibilities that Photoshop provides, and you'll explore the individual elements that comprise a graphic, including Photoshop's tools that are essential for editing and enhancing images in the digital world. Step-by-step instructions explain the best techniques for retouching, retiming, and recomposing images using the popular graphic design and photography software Photoshop. You'll learn how to use the Camera Raw process to mark up photos, how to correct red-eye and remove lens distortions, and when and how to use Photoshop the unique Tiefening and Necker Cube tools. No matter if editing is your day job or a hobby that you enjoy for fun, you'll find that the captivating world of Adobe Photoshop helps you achieve credible and more

appealing work. This book is your companion through it all: it is your one-stop reference for the necessary techniques and software needed to edit and enhance photos and graphic design.

https://zeno.fm/radio/mac-os-x-lion-10-7-highly-compressed-pc
https://zeno.fm/radio/free-download-textbook-of-pharmacognosy-by-c-k-kokate
https://zeno.fm/radio/neural-networks-a-classroom-approach-by-satish-kumar-pdf-free-208
https://zeno.fm/radio/yodot-psd-repair-serial-number
https://zeno.fm/radio/detect-philips-gogear-devices-v3-zip

Adobe has announced that in July 2020, Photoshop's native GPU rendering capabilities will be deprecated, and that this transition to the native API will result in the removal of many legacy Photoshop features, not all of which are supported on CS4-2023 or macOS 10.15 Catalina. The transition to native GPU rendering is the result of a technology refresh and a modernization of Photoshop's architecture. Future updates will leverage this native feature set. Programmers and developers can use the native APIs to build their own plugins to extend Photoshop's native features from the ground up. While these plugins cannot augment workflow and pixel-level functionality, they will open up Photoshop to more emerging applications and platforms in the future. We'll shut off Photoshop's legacy APIs on July 31, 2020, so that all of Adobe's future products can consistently work with CS4-xx. This will happen slowly and can take a few Windows versions before Photoshop and other applications will stop working in unexpected ways. We want to do right by CS5 users. CS4 users will get an exceptional replacement that will allow them to start editing and output at the highest quality possible. CS6 will be available on July 31, 2020. All CS4 users will be able to purchase a one-time, standalone license for macOS or Windows with the newest version of Photoshop, or an annual subscription with the newest version of Adobe Illustrator or Adobe Photoshop, for a discounted price. We also have plans to offer standalone individual license options for the annual subscriptions in the future.

 $\frac{https://www.ibjf.at/wp-content/uploads/2023/01/Adobe-Photoshop-2021-Version-225-With-Keygen-For-Windows-3264bit-2022.pdf$ 

 $\frac{https://virtudojo.com/wp-content/uploads/2023/01/Adobe\_Photoshop\_2021\_Version\_2210\_Serial\_Number\_WIN\_MAC\_3264bit\_2022.pdf$ 

http://www.caribbeanequipmenttraders.com/wp-content/uploads/2023/01/talialon.pdf
https://kyakahan.com/wp-content/uploads/2023/01/Photoshop\_2022\_Version\_231.pdf
https://escapegame-66.fr/wp-content/uploads/Download-free-Photoshop-2021-Version-2201-Serial-Nu mber-For-Windows-64-Bits-2022.pdf

http://www.caroldsilva.com/photoshop-2021-version-22-4-keygen-activation-key-for-pc-3264bit-lifetime-release-2022/

https://208whoisgreat.com/wp-content/uploads/2023/01/Photoshop-2022-version-23-Download-free-

Hacked-For-Windows-last-releAse-2023.pdf

http://sultan-groups.com/?p=4483

https://www.promosongroup.com/wp-content/uploads/2023/01/waltand.pdf

 $\frac{https://www.peyvandmelal.com/wp-content/uploads/2023/01/Download-Photoshop-Cs6-Mac-Os-Extra-Quality.pdf}{}$ 

https://roofingbizuniversity.com/wp-content/uploads/2023/01/sanamar.pdf

https://riha.ma/wp-content/uploads/2023/01/nichjam.pdf

https://bazatlumaczy.pl/photoshop-2022-download-free-with-license-code-licence-key-for-mac-and-windows-latest-update-2023/

http://saturdaysstyle.com/?p=26134

https://smarthomeblog.net/wp-content/uploads/Images/clijama.pdf

http://sultan-groups.com/?p=4481

 $\underline{https://www.accademianauticacamform.it/wp-content/uploads/2023/01/Download-Adobe-Photoshop-leads/2023/01/Download-Adobe-Photoshop-leads/2023/01/Downloads/2023/01/Downloads/2022/01/Downloads/2022/01/Downloads/2022/01/Downloads/2020/01/Downloads/2020/01/Downloads/2020/01/Downloads/2$ 

 $\underline{2022\text{-}version\text{-}23\text{-}Keygen\text{-}For\text{-}LifeTime\text{-}With\text{-}Keygen\text{-}3264bit\text{-}2023.pdf}}$ 

https://visiterlareunion.fr/wp-content/uploads/2023/01/Photoshop CC 2015 version 16-2.pdf

 $\frac{http://theart district directory.org/wp-content/uploads/2023/01/Download-Adobe-Photoshop-2021-With-Keygen-MacWin-X64-2022.pdf$ 

https://mindfullymending.com/adobe-photoshop-2022-version-23-0-2-torrent-activation-code-latest-20 23/

http://www.kiwitravellers2017.com/2023/01/03/adobe-photoshop-cs6-download-for-pc-compressed-top/

https://parsiangroup.ca/2023/01/adobe-photoshop-lightroom-download-free-hot/

https://ipuducherry.in/wp-content/uploads/2023/01/Adobe Photoshop 2020 version 21.pdf

https://skilled-space.sfo2.digitaloceanspaces.com/2023/01/Download-free-Photoshop-CC-2018-Version-19-License-Code-Keygen-64-Bits-2023.pdf

https://americanheritage.org/wp-content/uploads/2023/01/Adobe-Photoshop-2021-Version-224-Download-free-Serial-Number-Full-Torrent-X64-upDated-2.pdf

https://xamabu.net/catalogo-de-xamabu/?reauth=1

https://eqsport.biz/wp-content/uploads/2023/01/egbjus.pdf

 $\underline{https://sex-tourist.net/wp-content/uploads/2023/01/Photoshop-70-Free-Download-With-Crack-BEST.pdf}$ 

https://thegeeleague.com/wp-content/uploads/2023/01/Photoshop CC 2019.pdf

https://pelangideco.com/wp-content/uploads/2023/01/Download-free-Adobe-Photoshop-2021-Version-2211-Torrent-Serial-Key-Windows-x3264-2022.pdf

https://holger-schleiffer.de/wp-content/uploads/2023/01/Download-Adobe-Photoshop-2021-Version-2 201-Hacked-Windows-1011-2023.pdf

https://sourav.info/wp-content/uploads/2023/01/Adobe\_Photoshop\_CC\_2015\_Version\_18\_\_Torrent\_Ac tivation Code For Mac and Windows 64 Bits 20.pdf

https://autko.nl/2023/01/download-photoshop-cc-2020-full-crack-jalantikus-verified/

https://www.oligoflowersbeauty.it/download-photoshop-2021-version-22-patch-with-serial-key-2022/

https://www.indiantourister.com/wp-content/uploads/2023/01/Adobe Photoshop eXpress.pdf

http://revivehopeforhealth.org/adobe-photoshop-2021-download-keygen-for-lifetime-keygen-for-lifetime-3264bit-update-2022/

http://www.kiwitravellers2017.com/2023/01/03/photoshop-7-free-download-windows-10-hot/

 $\frac{https://diligencer.com/wp-content/uploads/2023/01/Adobe-Photoshop-CS4-License-Key-Full-LifeTime-Activation-Code-x3264-upDated-2023.pdf$ 

 $\frac{http://www.reiten-scheickgut.at/wp-content/uploads/2023/01/Photoshop-CC-2019-Version-20-Download-With-Full-Keygen-With-Keygen-WIN-MAC-last-releAse.pdf$ 

You will learn to manage layers, because you can easily change the design of your whole image. You can add, remove, and rearrange layers, and look at their properties, and make your own new things. You can easily edit the text, shapes, and images, so you can also correct the scale, rotate, perspective, and color and so that you can make a different style in your art. Your creativity can be greater with all the new features. You can also optimize your hard drive for saving your photos, and download them to other places. Then you can integrate your layered images, combine them to create one amazing image. You will love to use the functions, layers, symmetry, and vector shapes. Finally, I hope you are interested in my book. I try to make this book interesting and easy to follow. You won't find the technique-based approach to learning photography in my book, but instead all the details will be explained by using practical examples. Do you want a set of clear professional guidelines and a step-by-step process to get maximum results? For those of us who want to learn something practical from a book, Photoshop CC: A Complete Course and Compendium of Features is the book that we've been waiting for. Camera Raw is one of the most important tools of Photoshop. Once you import the photo in this tool, you can then adjust color, enlarge details. You can also brighten, sharpen, or do any editing using this tool. The Brush panel is one of the best brush editors in Photoshop. You can create or modify the brush shape, no matter how you like. You can create different brushes, and also adjust the brush roughness, opacity, and other brush attributes.